## Parametric inference on proportions

#### Overview

Quick review of Normal distributions

Calculating confidence intervals using normal distributions

Parametric inference on proportions

- Distribution of a sample proportion
- Confidence interval for a single proportion
- Tests for a single proportion

#### Announcement: NS fantastic Friday talk

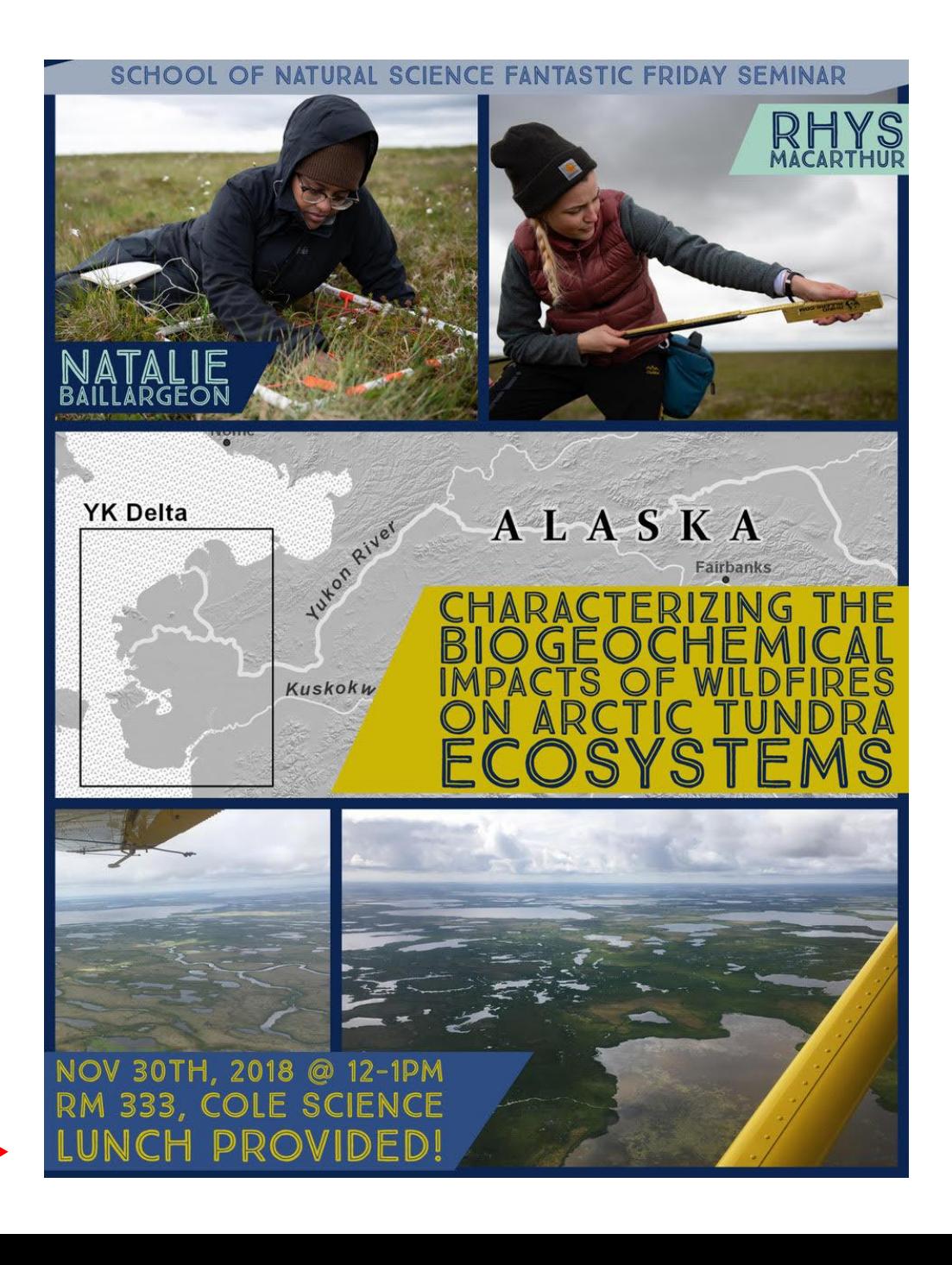

## Review of Normal distributions

## Normal Density Curve

Normal distributions N(μ, σ) have two parameters:

- The mean: μ
- The standard deviation: σ

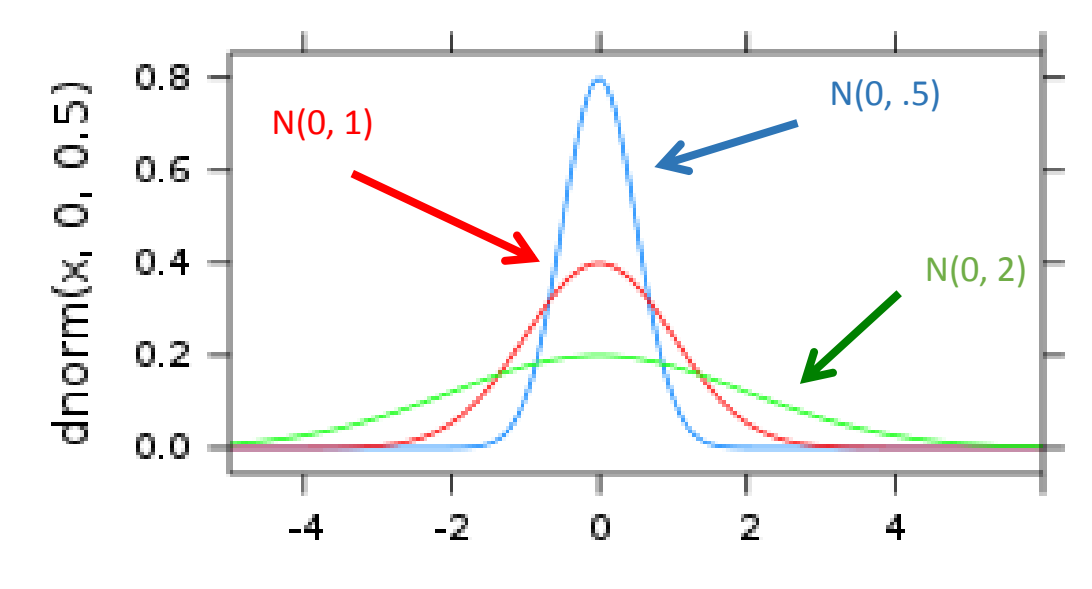

Х

#### Calculating probabilities from normal distributions

We can find the probability of getting a value less than or equal to x:  $pnorm(x, mu, sigma)$  #  $Pr(X \le x)$ 

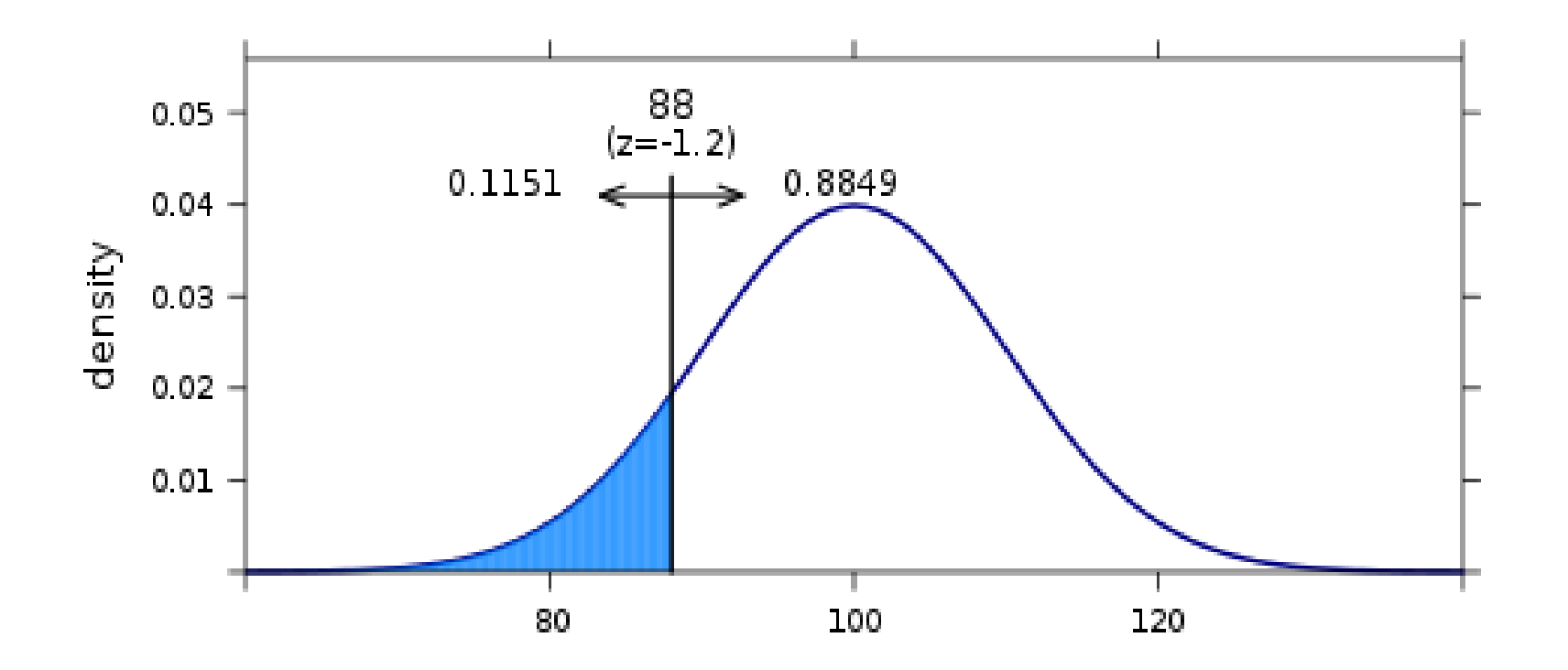

# Central limit theorem

For random samples with a sufficiently large sample size n, the distribution of sample statistics for a **mean (x̅)** or a **proportion (p ̂)** is **normally distributed** and is centered at the value of the population parameter

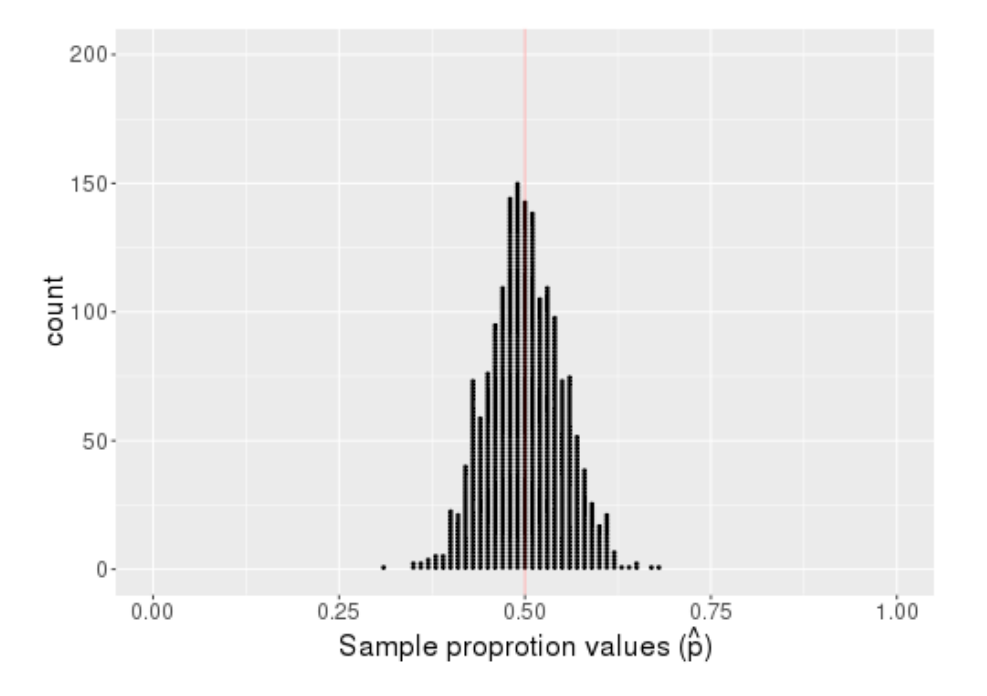

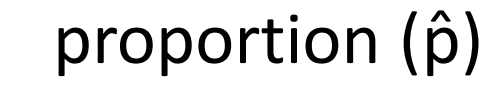

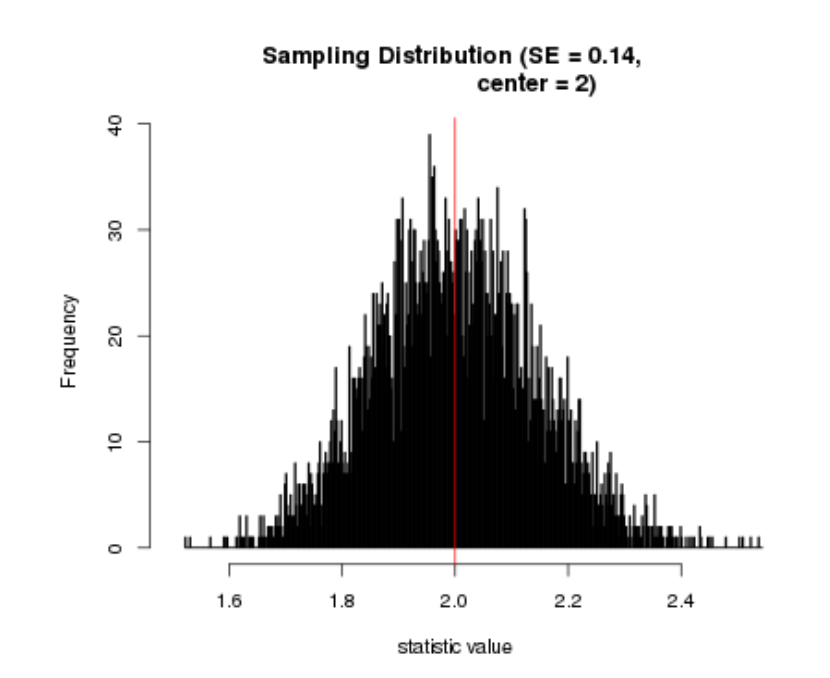

 $mean(x)$ 

# Central limit theorem

Questions:

- 1. What is the standard deviation of these sampling distributions called?
- 2. Suppose we have a  $\hat{p}$  or x and know the SE, how can we create a 95% CI?

For a proportion π: Cl<sub>95</sub> =  $\hat{p} \pm 2.5$ E For a mean μ: Cl<sub>95</sub> =  $\bar{x} \pm 2.5$ E

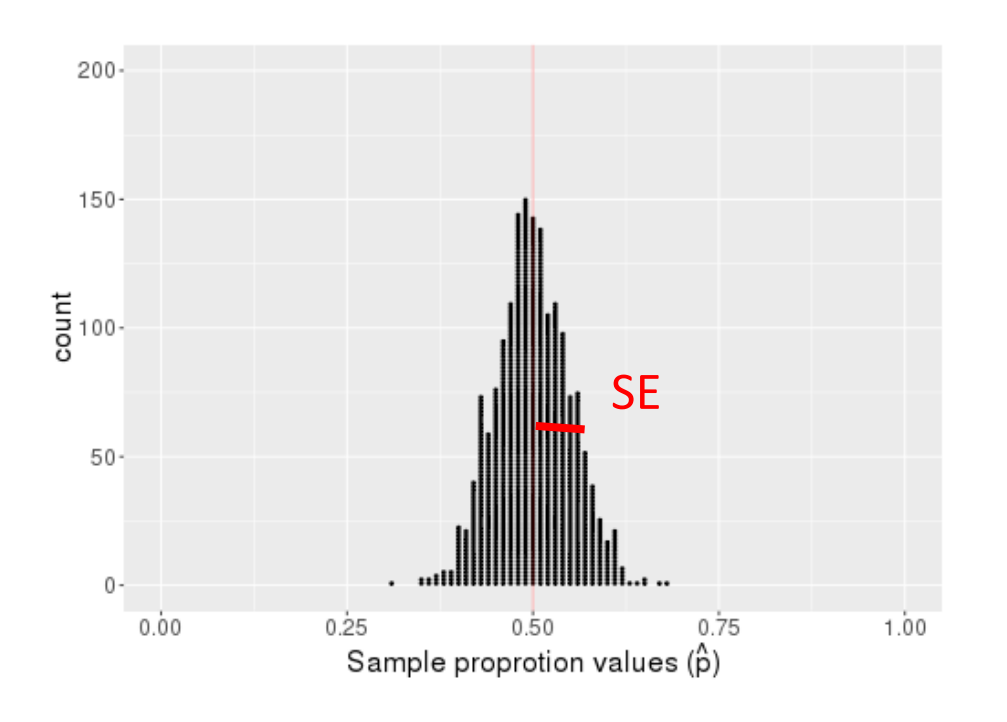

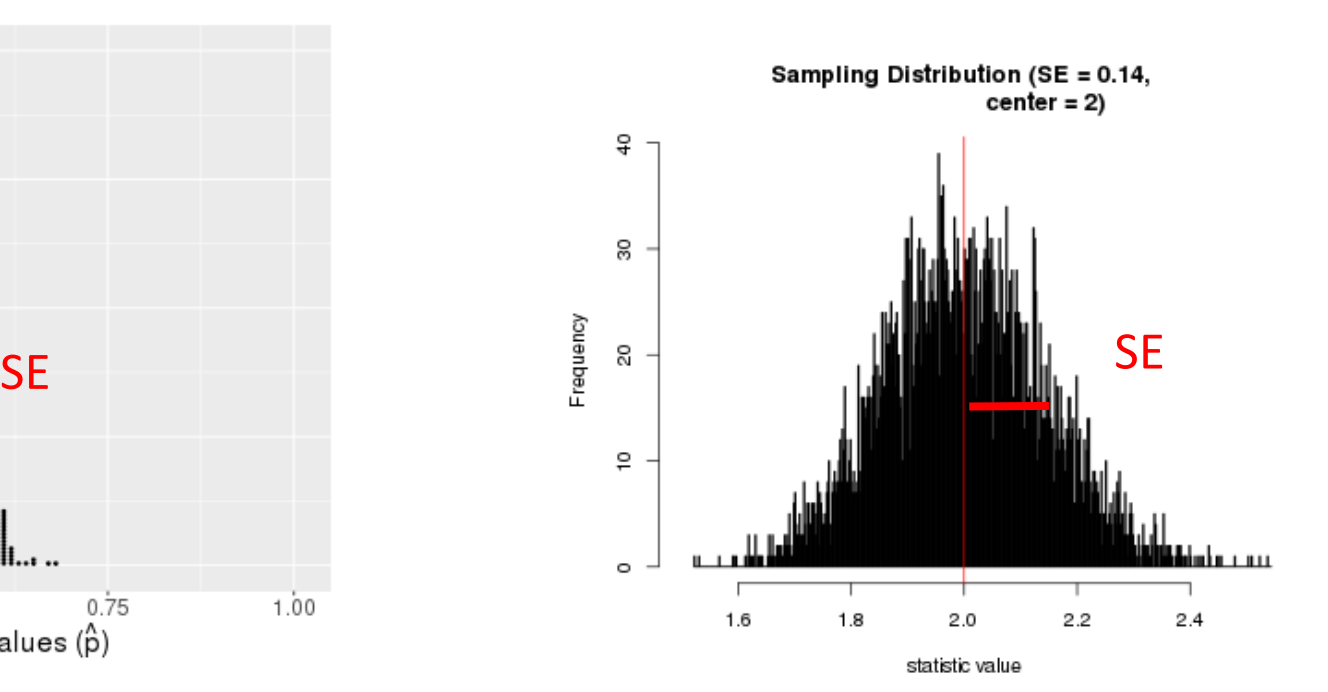

proportion  $(\hat{p})$ 

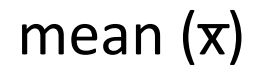

## p-values based on a normal distribution

When a distribution under the **null hypothesis** is normal, we can use the normal density curve to compute p-values rather than a randomization distribution

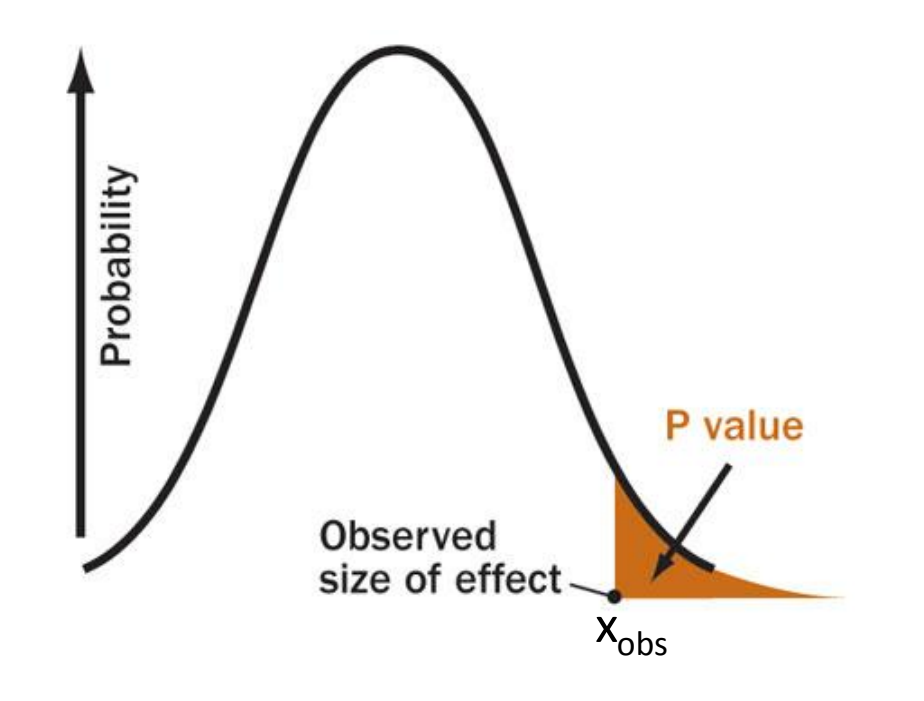

$$
Pr(X \geq x_{obs}; \mu, \sigma)
$$

pnorm(obs\_stat, mu, sigma, lower.tail = FALSE)

## Standard Normal N(0, 1)

We can scale any normal distribution value X ~ N(μ, σ) to a **standard normal**  distribution value  $Z \sim N(0, 1)$  using:

$$
Z = (X - \mu) / \sigma
$$

To convert from  $Z \sim N(0, 1)$  to any  $X \sim N(\mu, \sigma)$ , we reverse the standardization with:

$$
X = \mu + Z \cdot \sigma
$$

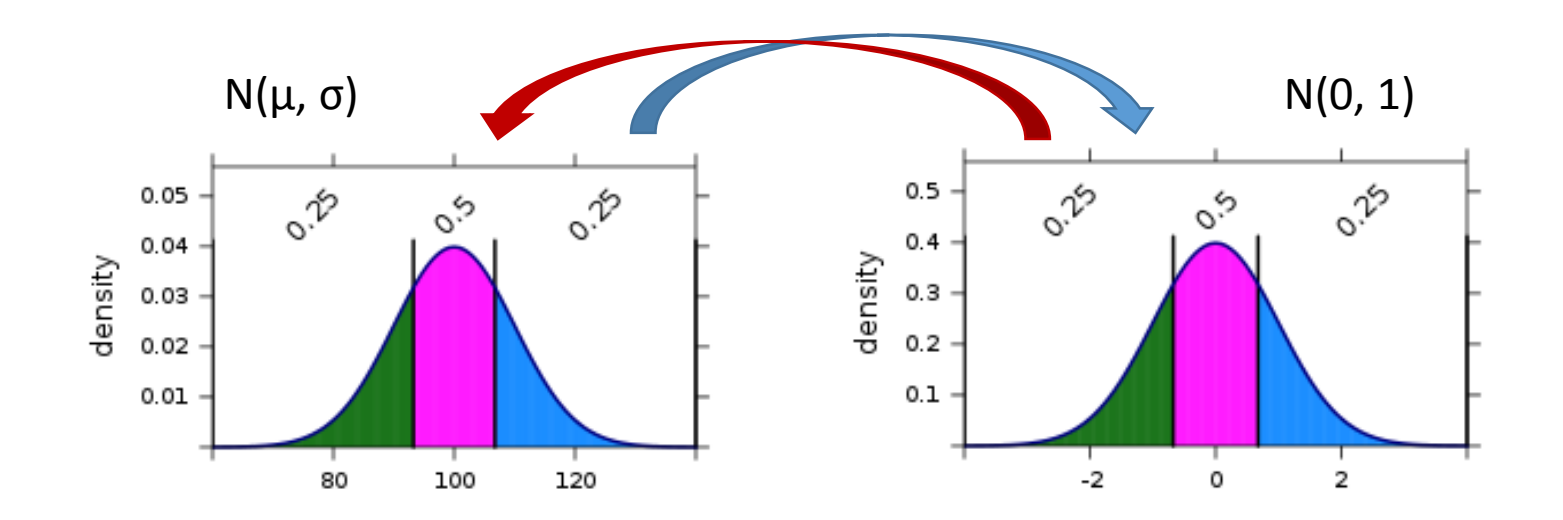

# Finding normal probabilities and percentiles

We can find the quantile value from a normal distribution with:

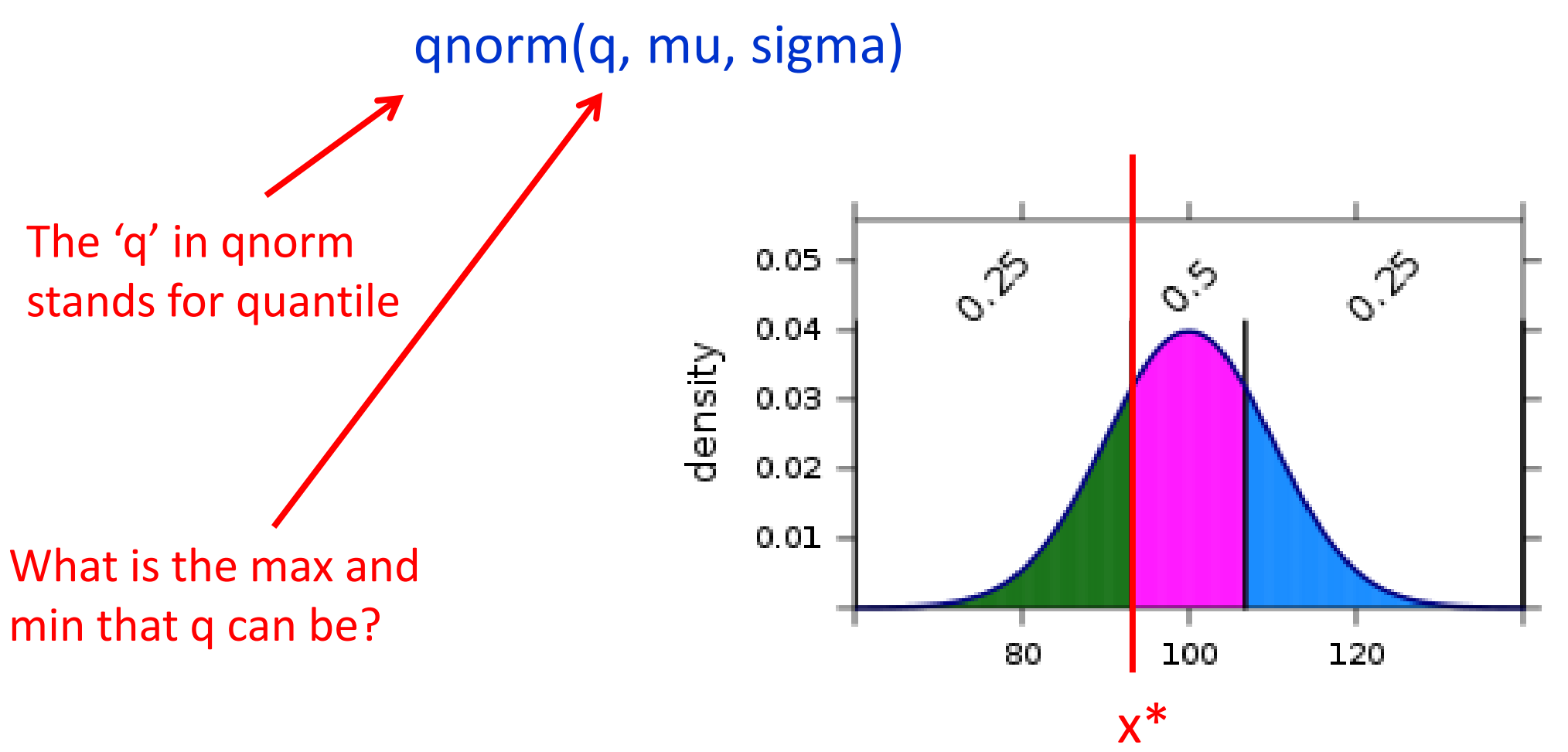

### Standard Normal N(0, 1)

It is often convenient to find quantiles on the standard normal distribution  $Z \sim N(0, 1)$  and then to transform them to an arbitrary normal distribution  $X \sim N(\mu, \sigma)$ , using :

 $X = μ + Z \cdot σ$ 

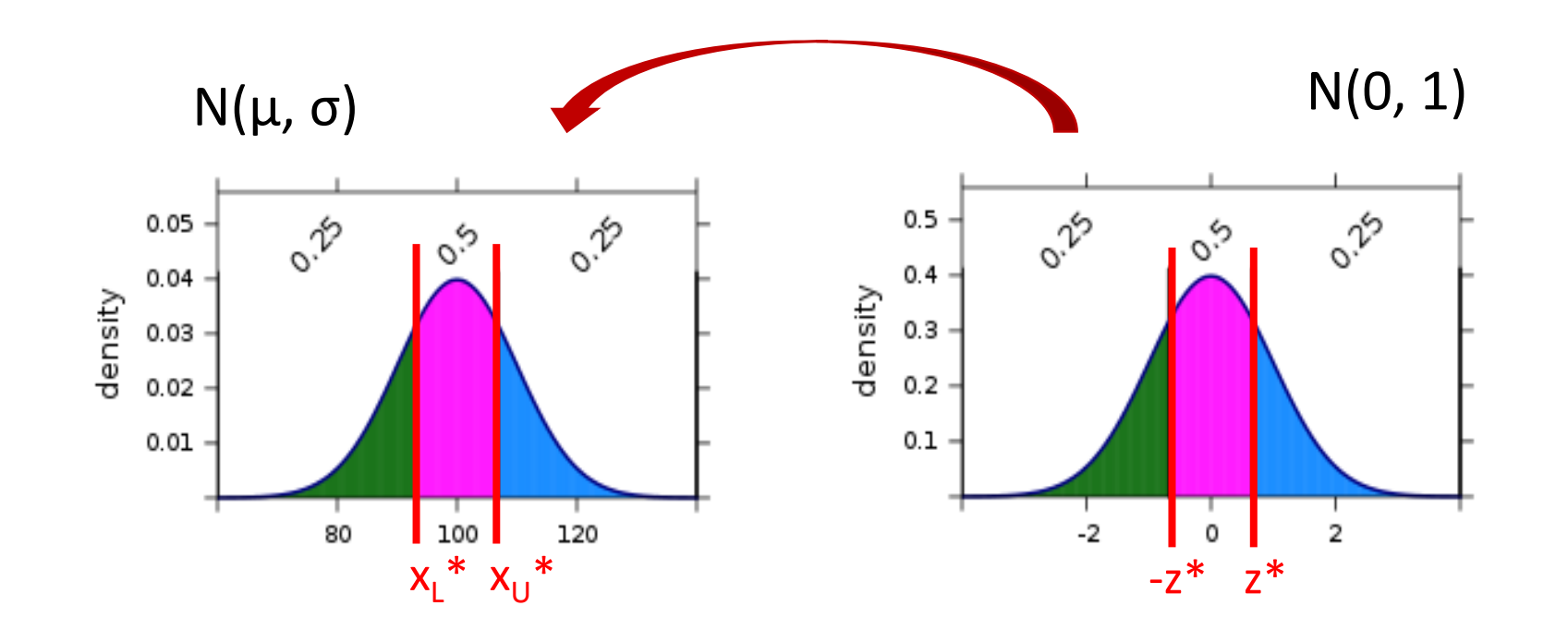

### Confidence intervals based on a Normal Distribution

If the distribution for a statistic is normal with a standard error SE, we can find a confidence interval for the parameter using:

sample statistic  $\pm$  z<sup>\*</sup>  $\times$  SE

where  $z^*$  is chosen so that the area between  $-z^*$  and  $+z^*$  in the standard normal distribution is the desired confidence level

• i.e.,  $z^*$  is chosen such that say 95% of the distribution is between  $\pm z^*$ 

#### Confidence intervals based on a Normal Distribution

Suppose we are interested in 80% confidence intervals for μ We calculate the  $\pm z_{80}$  that has 80% of the data on N(0, 1)

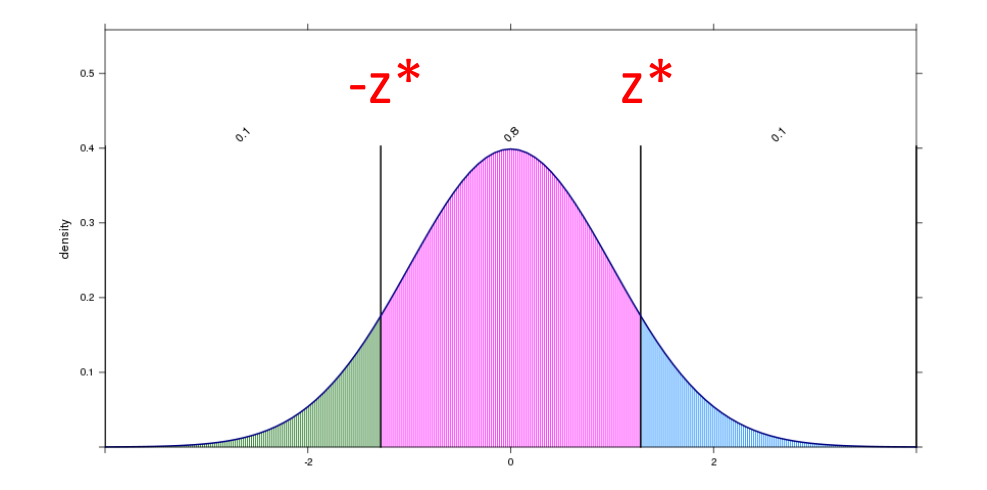

Let's assume we know the SE but don't know μ. If we have an observed statistic from:  $x_{obs} \sim N(\mu, SE)$ 

We can create an interval that will capture  $\mu$  80% of the time using:

$$
x_{\rm obs} \pm z_{80} \cdot \text{SE}
$$

### Normal percentiles for common confidence levels

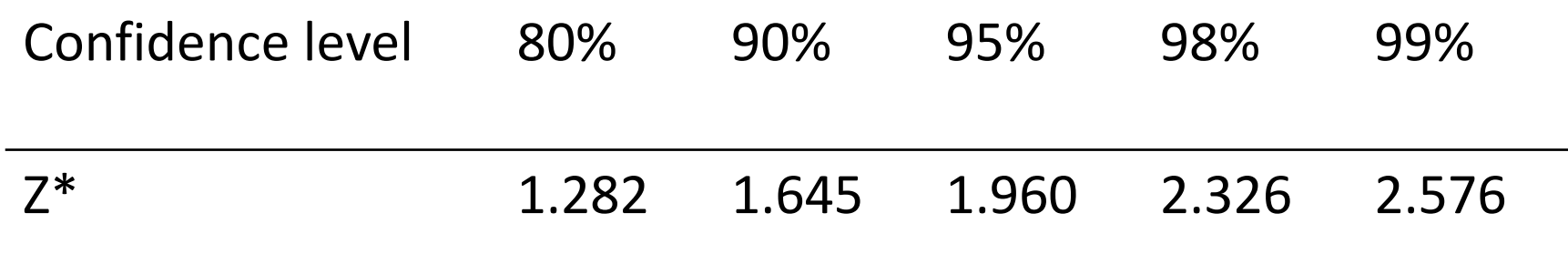

z\_stars <- qnorm(c(.90, .95, .975, .99, .995), 0, 1)

[Normal quantile app](https://asterius.hampshire.edu:3939/intro_stats/normal_area_quantiles/)

#### .99 quantile values

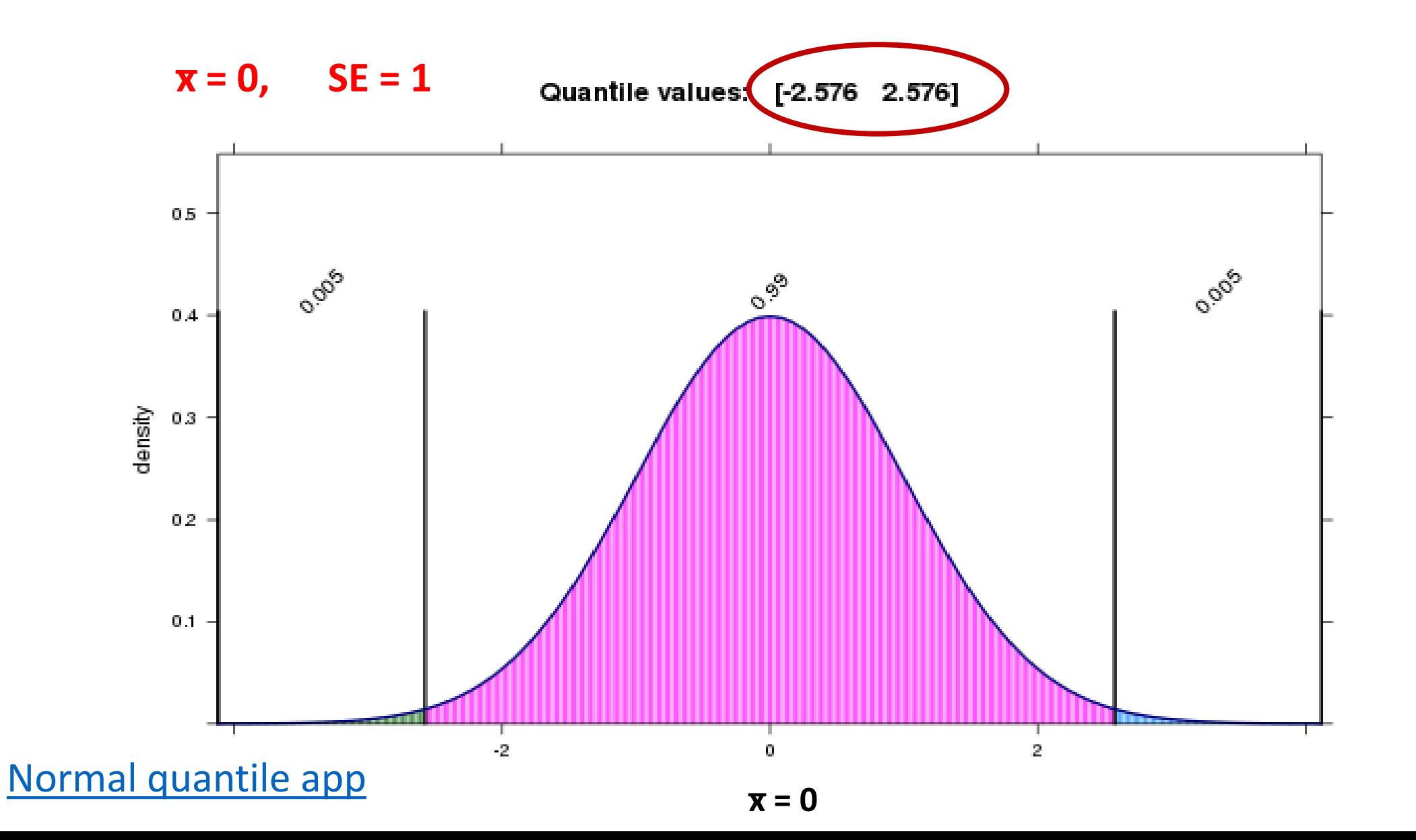

## What is the most preferred seat?

A survey of 1,000 air travelers found that 60% prefer a window seat, with a bootstrap standard error of  $SE = 0.015$ 

Use the normal distribution to compute a 90%, 95% and 99% CIs for the proportion of people who prefer a window seat

sample statistic  $\pm$  z<sup>\*</sup>  $\times$  SE

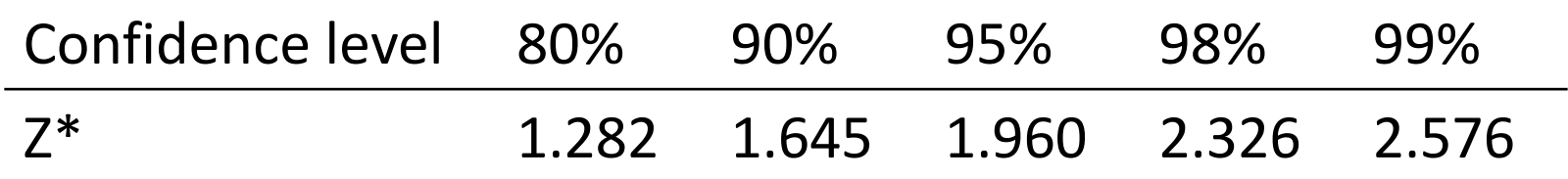

## What is the most preferred seat?

A survey of 1,000 air travelers found that 60% prefer a window seat, with a bootstrap standard error of  $SE = 0.015$ .

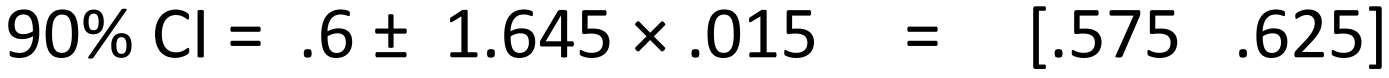

- 95% CI = .6 ± 1.96  $\times$  .015 = [.571 .629]
- 99% CI =  $.6 \pm 2.576 \times .015$  =  $[.569$  .638]

Sample statistics  $\pm$  z<sup>\*</sup>  $\times$  SE

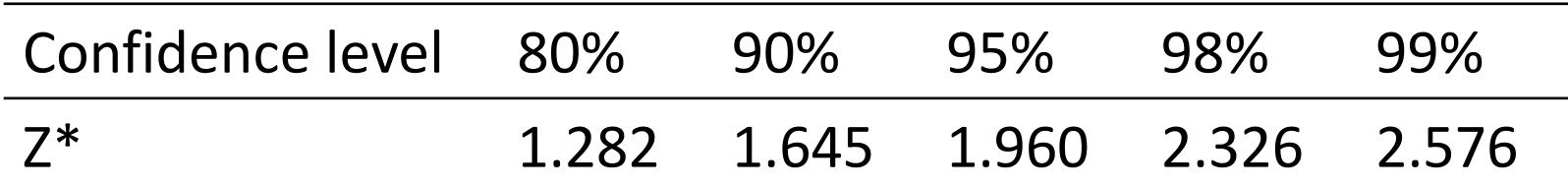

## Parametric inference on proportions

## Review: questions about proportions

- 1. What symbols have we been using for the parameter and statistic for proportions?
	- What are examples of confidence intervals and hypotheses tests we've run for proportions?
- 2. What does the shape of a sampling distribution for a proportion look like?
- 3. Suppose  $\pi$  = .6, and n = 100, can you draw the sampling distribution for  $\hat{p}$ ?
	- If you were given the SE could you do it?

## Standard Error for Sampling Proportions

When choosing random samples of size n from a population with proportion  $\pi$ , the standard error (SE) of the sample proportions is given by:

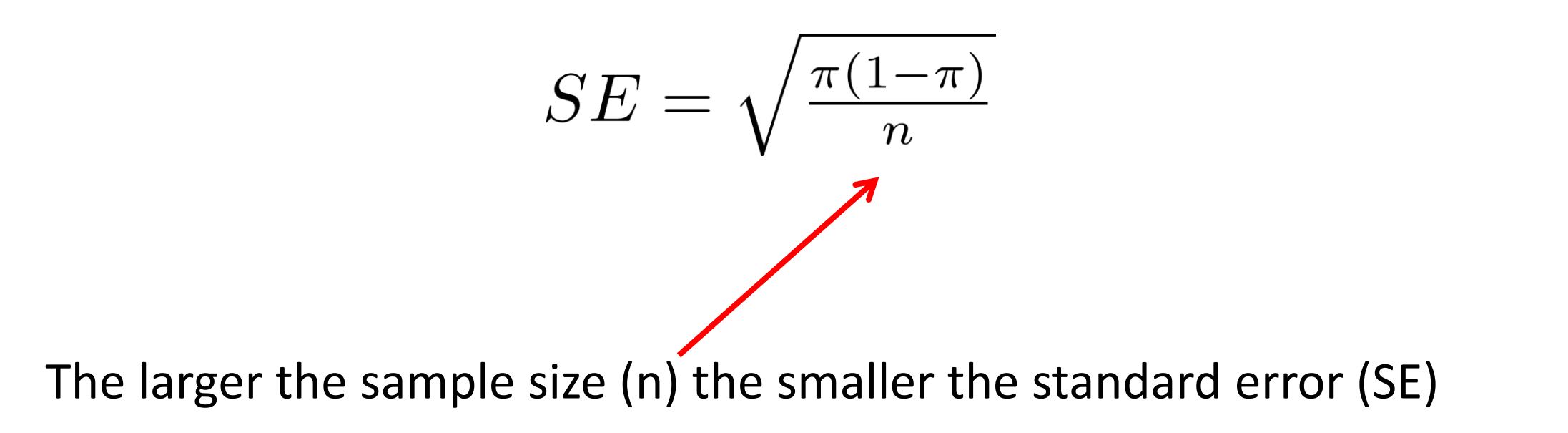

# Standard Error for Sampling Proportions

Note: we don't usually know π, so we can't compute the standard error exactly using the formula:

$$
SE = \sqrt{\frac{\pi(1-\pi)}{n}}
$$

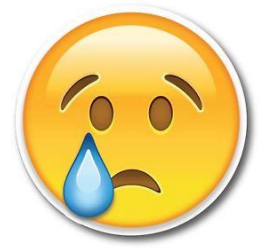

However, we can substitute  $\hat{p}$  for  $\pi$  and then we can get an estimate of the standard error:

$$
\hat{SE} = \sqrt{\frac{\hat{p}(1-\hat{p})}{n}}
$$

# Comparing formula SE to the bootstrap SE

Q: How have we calculated SE is previous classes? A: The bootstrap!

How could we do this for the green sprinkles?

```
bootstrap_dist <- NULL
for (i in 1:10000) { 
  boot_sample <- sample(my_sprinkles, replace = TRUE) 
  bootstrap_dist[i] <- sum(boot_sample == 'green')/100
}
```
bootstrap\_SE <- sd(bootstrap\_dist)

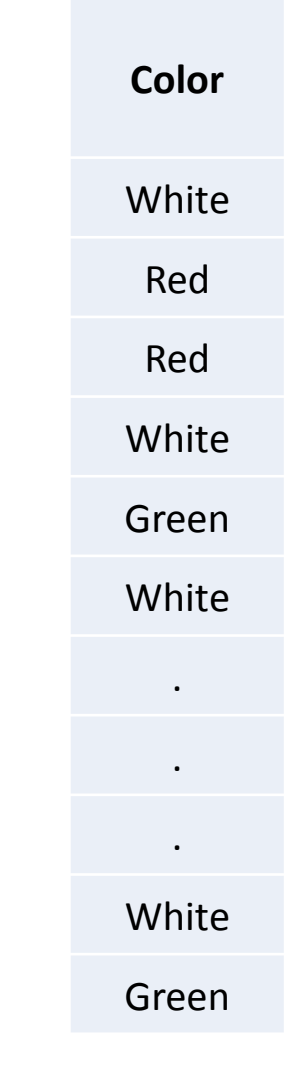

 $n = 100$  sprinkles

#### Comparing formula SE to the bootstrap SE

For my green sprinkles I get:

- $\bullet$  Bootstrap SE = 0.039959
- $\cdot$  Formula SE = 0.04

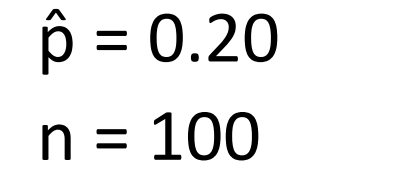

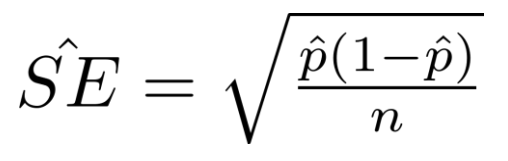

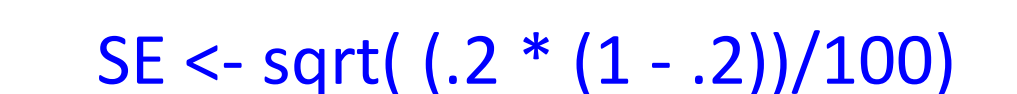

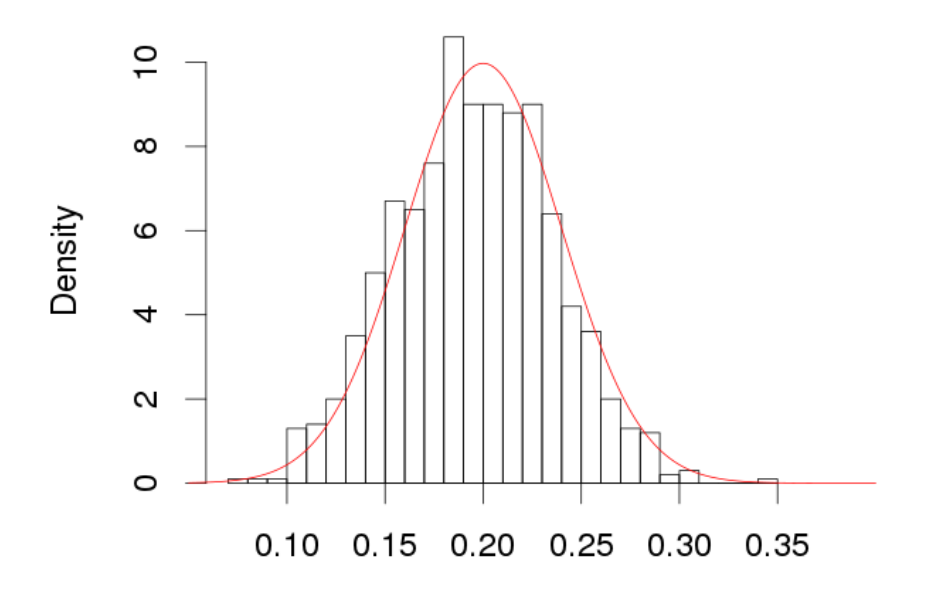

**Bootstrap Distribution** 

# SE for percentage of houses owned

65.1% of all houses are owned  $(\pi = .651)$ 

If we randomly selected 50 houses…

- a) What would the SE of sampling distribution for the proportion of owned houses (p̂) be?
- b) What would this sampling distribution look like?

What if we randomly selected 200 houses?

$$
SE = \sqrt{\frac{\pi(1-\pi)}{n}}
$$

## SE for percentage of houses owned

65.1% of all houses are owned

- $\pi = .651$
- When  $n = 50$ :  $SE = .0674$
- When n = 200: SE = .0337

$$
SE = \sqrt{\frac{\pi(1-\pi)}{n}}
$$

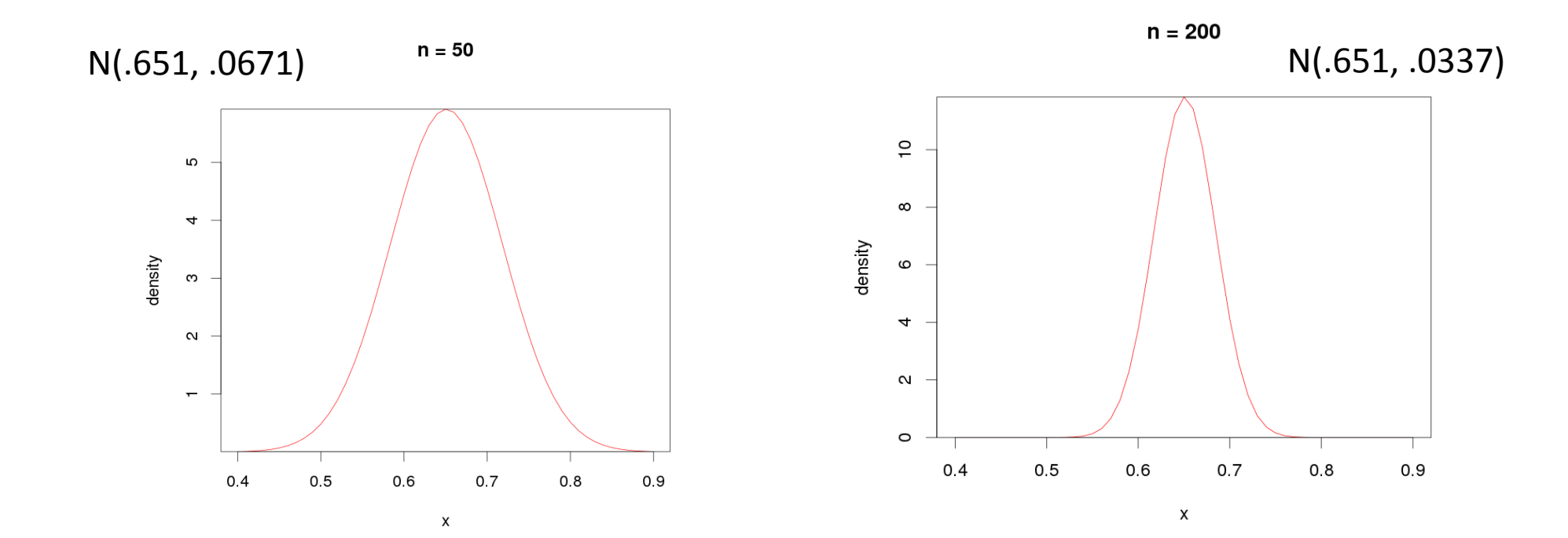

## How large of a sample is needed for the normal approximation?

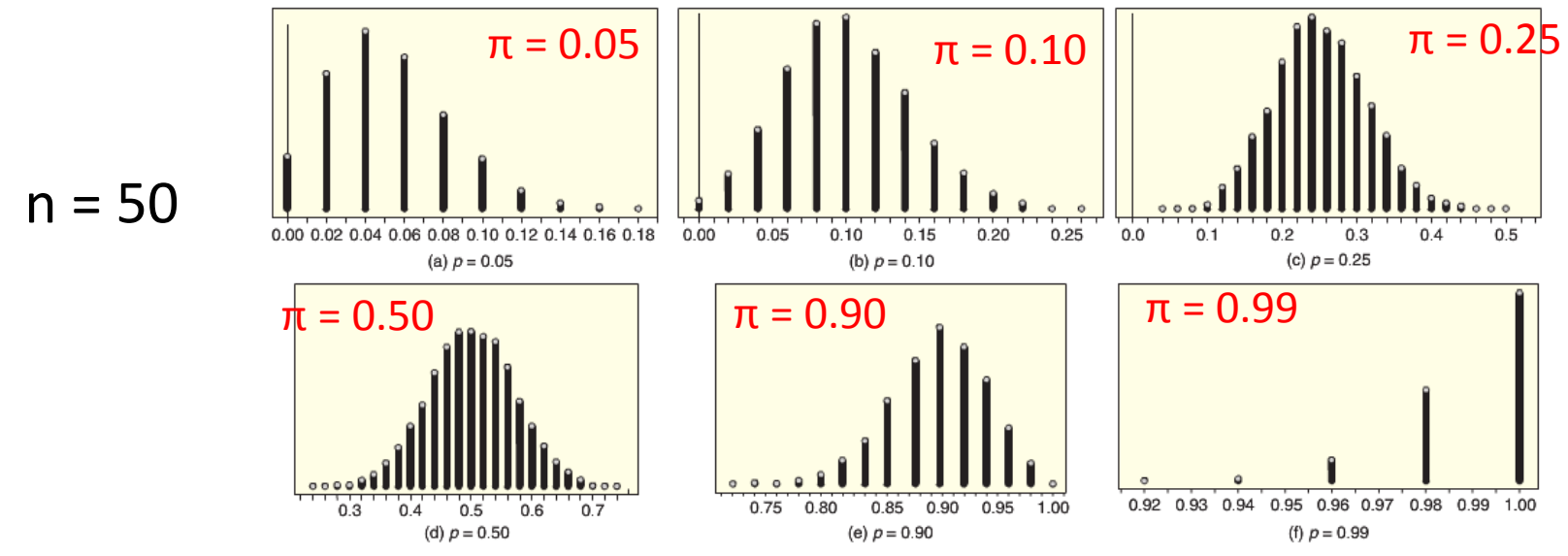

Figure 6.2 Distributions of sample proportions when  $n = 50$ 

How large of a sample is needed for the normal approximation?

The normal approximation is reasonable good when we see 10 "positive" outcomes and 10 "negative" outcomes

 $n\pi \geq 10$  and  $n(1 - \pi) \geq 10$ 

### Summary: Central Limit Theorem for Sample Proportions

When choosing random samples of size n from a population with a proportion p, the distribution of the sample proportions has the following characteristics:

**Center**: The mean is equal to the population proportion, π

**Spread:** The standard error is:  $SE = \sqrt{\frac{\pi(1-\pi)}{n}}$ 

**Shape**: If the sample size is sufficiently large, the distribution is reasonably normal.

The larger the sample size, the more like a normal distribution it becomes. A normal distribution is a good approximation as long as  $n\pi \geq 10$  and  $n(1 - \pi) \geq 10$ 

### We can write this as:

$$
\hat{p} \sim N(\pi, \sqrt{\frac{\pi(1-\pi)}{n}})
$$

# Confidence intervals for a single proportion

Provided the sample size is large enough so that  $n\pi \geq 10$  and  $n(1 - \pi)$  $\geq$  10, a confidence interval for a population proportion p can be computed based on a random sample of size n using:

$$
\hat{p} ~\pm~ z^* \cdot \sqrt{\frac{\hat{p}(1-\hat{p})}{n}} \quad \overbrace{\hspace{25mm}}^{\text{Note we are substituting $\hat{p}$ for $\pi$}}
$$

Where  $\hat{p}$  is the sample proportion and  $z^*$  is a standard normal endpoint to give the desired confidence level

## My green sprinkles

I counted 100 sprinkles, 20 of which were green

What is a 95% confidence interval for the proportion of green sprinkles?

$$
\hat{p} ~\pm~ z^* \cdot \sqrt{\tfrac{\hat{p}(1-\hat{p})}{n}}
$$

## My green sprinkles

$$
\hat{p} = .20
$$
\n
$$
\hat{p} \pm z^* \cdot \sqrt{\frac{\hat{p}(1-\hat{p})}{n}}
$$
\n
$$
z^* = 1.96
$$
\n
$$
z^* = 1.96
$$
\n
$$
20 \pm 1.96 \cdot \sqrt{\frac{.2 \cdot (1-.2)}{100}}
$$

 $SE = .04$ 

 $CI = 0.1216$  to 0.2784

## Test for single proportions

To compute p-values when the null distribution is normal we use:

$$
z = \frac{Sample\ Statistic - Null\ Parameter}{SE}
$$

In the context of proportions we usually state :  $\pi$  =  $\pi$ <sub>0</sub>, and the formula for z becomes:

$$
z = \frac{\hat{p} - \pi_0}{SE} \qquad \qquad SE = \sqrt{\frac{\pi_0 (1 - \pi_0)}{n}}
$$

# Test for single proportions

To test for  $H_0: \pi = \pi_0$  vs  $H_A: \pi \neq \pi_0$  (or the one-tail alternative), we use the standardized test statistic:

$$
z = \frac{\hat{p} - \pi_0}{\sqrt{\frac{\pi_0 (1 - \pi_0)}{n}}}
$$

Where  $\hat{p}$  is the proportion in a random sample of size n. Provided the sample size is reasonable large (usual conditions), the p-value of the test is computed using the standard normal distribution.

### Do more that 25% of US adults believe in ghosts?

A telephone survey of 1000 randomly selected US adults found that 31% of them say they believe in ghosts. Does this provided evidence that more than 1 in 4 US adults believe in ghosts?

- 1. State the null and alternative hypothesis
- 2. Calculate the statistic of interest
- 3-4. Calculate the p-value Hint: the pnorm() function will be useful
- 5. What do you conclude?

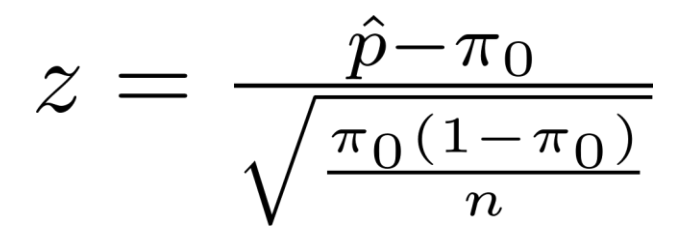

#### Do more that 25% of US adults believe in ghosts?

 $H_0$ : π = .25 vs.  $H_A$ : π > .25  $\hat{p} = .31$  $n = 1000$ 

$$
z = \frac{\hat{p} - \pi_0}{\sqrt{\frac{\pi_0 (1 - \pi_0)}{n}}}
$$

SE <- sqrt( (.25 \* (1 - .25))/1000) z\_val <- (.31 - .25)/SE

z\_val is 4.38

#### Do more that 25% of US adults believe in ghosts?

$$
H_0: \pi = .25 \text{ vs. } H_A: \pi > .25
$$
  

$$
\hat{p} = .31
$$
  
n = 1000

$$
z = \frac{\hat{p} - \pi_0}{\sqrt{\frac{\pi_0 (1 - \pi_0)}{n}}}
$$

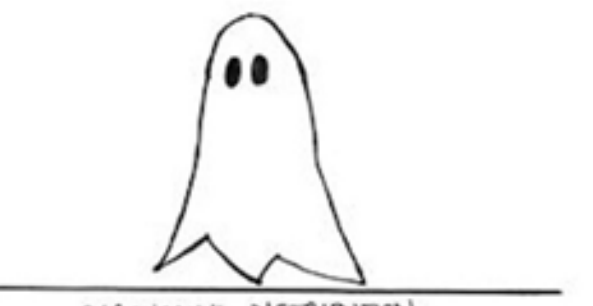

PARANORMAL DISTRIBUTION

 $p$ -value = 1 - pnorm( $z$ \_val, 0, 1) 0.00000589 Indeed, very strong evidence!

### Worksheet 11

Lock 5 questions on computing areas/quantiles of normal distributions and doing parametric inference on proportions

> source('/home/shared/intro\_stats\_2016/cs206\_functions.R') > get\_worksheet(11)